# **3.2 (Part of) the Feasible Symbolic Tree**

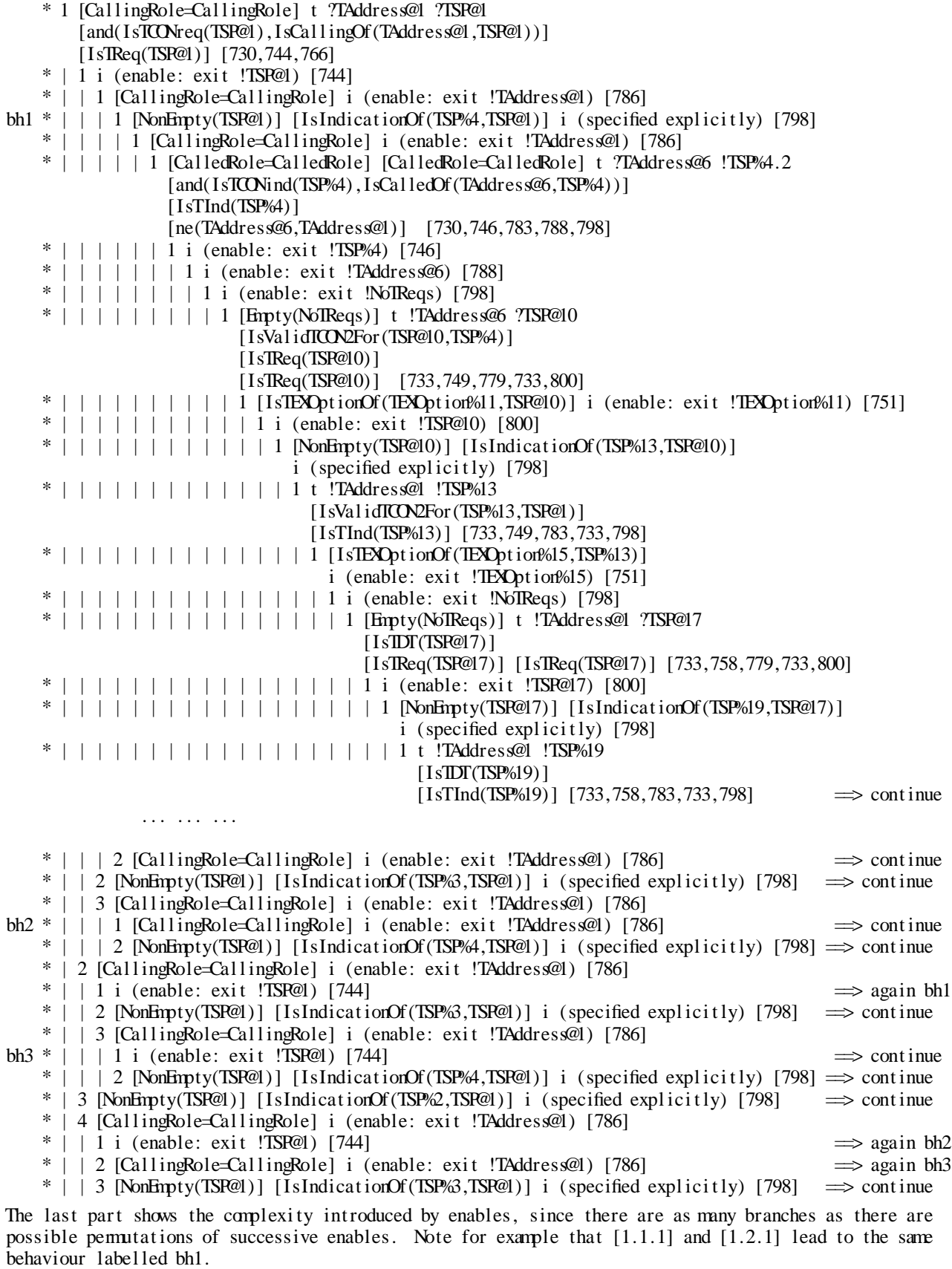

Node [1.1.1.1.1.1] corresponds to node [1.1.1.1.1.9] in the tree of Annex 3.1. Its subtree was not explored there.

# **3 Process TConnection**

## **3 .0 Data Base of contradictions**

 $(2)$  IsTReq( $@1$ ) # IsTCONind( $@1$ )  $(1)$ IsTReq $(\textcircled{a})$  # IsTInd $(\textcircled{a})$ ) ( (3)IsTReq(@1) # IsIndicationOf(@2,@1 4)IsValidTCON2For(@2,@1) & IsTReq(@1) # IsTReq(@2) ) (5)IsValidTCON2For(@2,@1) & IsTInd(@1) # IsTInd(@2  $(6)$ IsIndicationOf $(\mathcal{Q}, \mathcal{Q})$  & IsTDIS $(\mathcal{Q})$  # IsTDT $(\mathcal{Q})$ 

# **3.1 (Part of) the Contextual Symbolic Tree**

T he applicable rules of section 2.2 are shown after reaching node [1.1.1.1] .

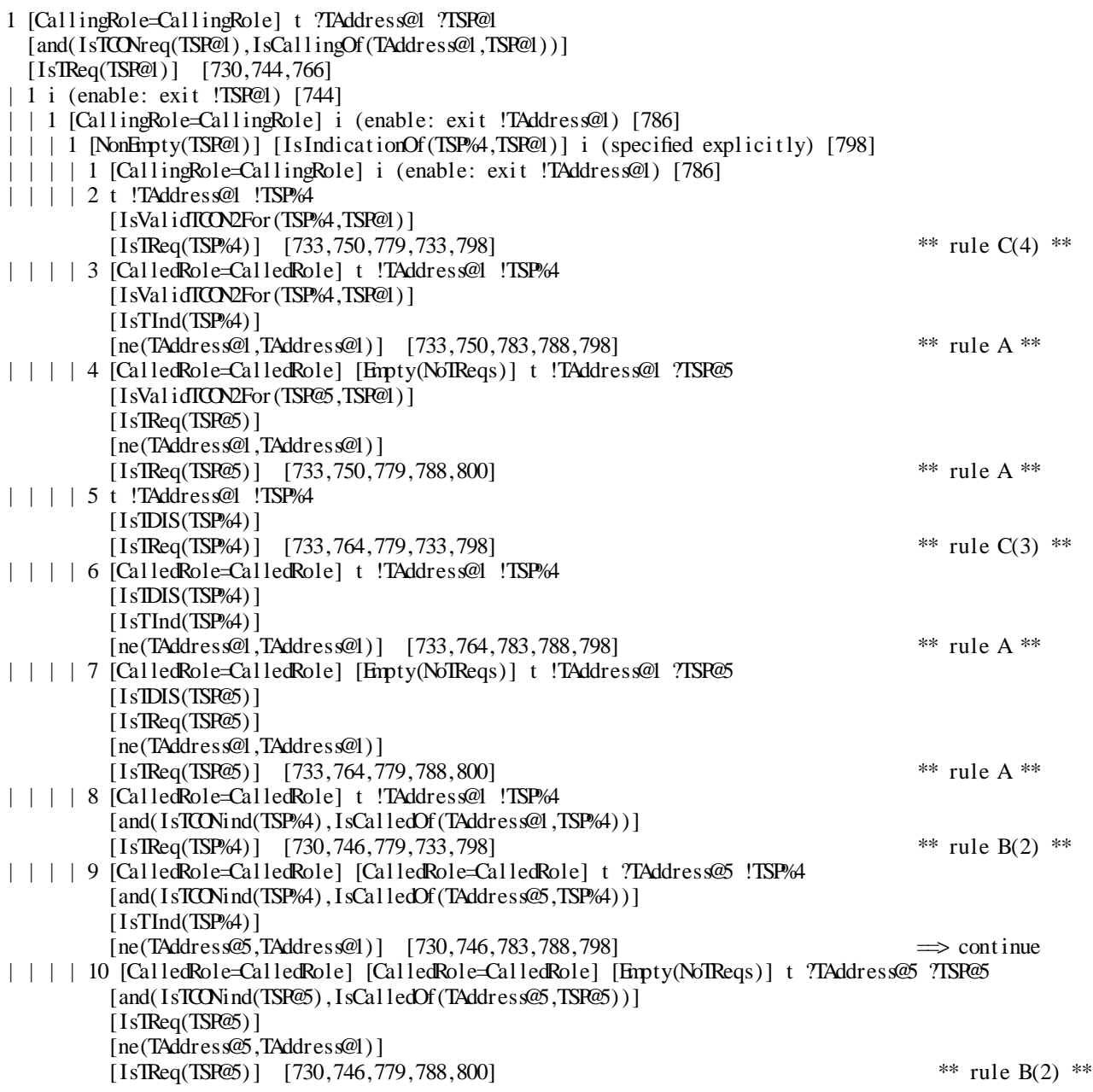

## 2. Process TCEPSPOrdering (role: User Role): Local ordering of primitives at a calling endpoint

## **2 .1 Labelled Symbolic Tree (depth = 7)**

```
1 [role=CallingRole] t ?ta ?tcr [and(IsTCONreq(tcr) ,IsCallingOf(ta,tcr))] [744]
| 1 i (enable: exit !tcr ) [744]
| | 1 t ?ta ?tc2 [IsValidTCON2For(tc2,tc1)] [750]
|
| | | 1 [IsTEXOptionOf(x,tc2)] i (enable: exit !x:TEXOption) [751]
|
| | | | 1 t ?ta ?tsp [IsTDT(tsp)] [758]
| | | | 1 t ?ta ?tsp [IsTDT(tsp)] [758]
                                                        \implies continue
|
| | | | | | | | 1 t ?ta ?tsp [IsTDT(tsp)] [758]
| \cdot | \cdot | \cdot | \cdot | \cdot 2 [x=UseTEX] t ?ta ?tsp [IsTEX(tsp)] [761] \implies continue
|
| \cdot | \cdot | \cdot | 3 t ?ta ?tsp [IsTDIS(tsp)] [764] \implies continue
| | | | 2 [x=UseTEX] t ?ta ?tsp [IsTEX(tsp)] [761]
                                                        \implies continue
|
| | | | | | | 1 t ?ta ?tsp [IsTDT(tsp)] [758]
| \cdot | \cdot | \cdot | \cdot | \cdot 2 t ?ta ?tsp [IsTEX(tsp)] [761] \implies continue
                                                         \implies continue
|
| | | | | | 3 t ?ta ?tsp [IsIDIS(tsp)] [764]
| | | | 3 t ?ta ?tsp [IsTDIS(tsp)] [764]
| | | | | | 1 exit ** EXIT SUCCEED ** [764]
|
| | | | 2 [x=UseTEX] t ?ta ?tsp [IsTEX(tsp)] [761]
|
| | | | | 1 t ?ta ?tsp [IsTDT(tsp)] [758]
| \cdot | \cdot | \cdot | \cdot 1 t ?ta ?tsp [IsTDT(tsp)] [758] \implies continue
                                                        \implies continue
|
| | | | | | | 2 t ?ta ?tsp [IsTEX(tsp)] [761]
| \cdot | \cdot | \cdot | 3 t ?ta ?tsp [IsTDIS(tsp)] [764] \implies continue
|
| | | | | 2 t ?ta ?tsp [IsTEX(tsp)] [761]
| \cdot | \cdot | \cdot | 1 t ?ta ?tsp [IsTDT(tsp)] [758] \implies continue
                                                        \implies continue
|
| | | | | | 2 t ?ta ?tsp [IsTEX(tsp)] [761]
| \cdot | \cdot | \cdot | 3 t ?ta ?tsp [IsTDIS(tsp)] [764] \implies continue
|
| | | | | 3 t ?ta ?tsp [IsTDIS(tsp)] [764]
| | | | | | 1 exit ** EXIT SUCCEED ** [764]
|
| | | | 3 t ?ta ?tsp [IsTDIS(tsp)] [764]
| | | | | 1 exit ** EXIT SUCCED ** [764]
|
| | | 2 t ?ta ?tsp [IsTDIS(tsp)] [764]
| | | | 1 exit ** EXIT SUCEED ** [764]
|
| | 2 t ?ta ?tsp [IsTDIS(tsp)] [764]
| | | 1 exit ** EXIT SUCCED ** [764]
| | 3 [role=CalledRole] exit ** EXIT SUCCED ** [740]
```
# **2 .2 Simplified Symbolic Tree**

This is the resulting tree after the simplification rules discussed in the paper are applied.

```
Congruence rule 1 was applied twice, while rule 2 was applied once.
```

```
bh0 * 1 [CallingRole=CallingRole] t ?ta ?tcr[and(IsTCONreq(tcr),IsCallingOf(ta,tcr))] [744]
b
h2 * | | 1 [IsTEXOptionOf(TEXOption%2,TSP@0)] t ?TAddress@1 ?TSP@1[IsTDT(TSP@1)] [758]
bh1 * | 1 t ?TAddress@0 ?TSP@0[IsValidTCON2For(TSP@0,[])] [750]
bh3 * | | 1 t ?TAddress\mathcal{Q} ?TSP\mathcal{Q}[IsTDT(TSP\mathcal{Q})] [758] \implies again bh3
    * | | | 2 [TEXOption%2=UseTEX] t ?TAddress@2 ?TSP@2[IsTEX(TSP@2)] [761]
bh4 * | | | 1 t ?TAddress\circled{3} ?TSP\circled{3}[IsTDT(TSP\circled{3})] [758] \Rightarrow again bh4
    * | | | | 2 t ?TAddress@3 ?TSP@3[IsTEX(TSP@3)] [761] \implies again bh4
bh5 * | | | | | 1 exit ** EXIT SUCCEED ** [764]
    * | | | | 3 t ?TAddress@3 ?TSP@3[IsTDIS(TSP@3)] [764]
    ]
* | | | 3 t ?TAddress@2 ?TSP@2[IsTDIS(TSP@2)] [764
    * | | | | 1 exit ** EXIT SUCCED **
    * | | 2 [IsTEXOptionOf(TEXOption%2,TSP@0)][TEXOption%2=UseTEX]
            t?TAddress@1?TSP@1[IsTEX(TSP@1)][761] \implies again bh4
    ]
* | | 3 [IsTEXOptionOf(TEXOption%2,TSP@0)] t ?TAddress@1 ?TSP@1[IsTDIS(TSP@1)] [764
    * | | | | 1 exit ** EXIT SUCCED **
    ]
* | 2 t ?TAddress@0 ?TSP@0[IsTDIS(TSP@0)] [764
```

```
* | | | 1 exit ** EXIT SUCCEED **
```
 77 process TCEPReq[t](ta:TAddress,role:TSUserRole):noexit:= TReq[t] | |GetCalledTId[t](ta,role) endproc 779 process TReq[t]:noexit:= t?ta:TAddress?tsp:TSP[IsTReq(tsp)]; TReq[t] endproc 81 process TCEPInd[ t](ta:TAddress,role:TSUserRole):noexit:= TInd[t] | |GetCalledTId[t](ta,role) endproc 83 process TInd[t]:noexit:= t?ta:TAddress? tsp:TSP [IsTInd(tsp)]; TInd[t] endproc 85 process GetCalledTId[t](ta:TAddress,role:TSUserRole):noexit:= 87 [] 786 (  $[role = CallingRole] \rightarrow exit(ta)$ 788 [role = CalledRole]  $\rightarrow$  t?ta1:TAddress?tsp:TSP [ta1 ne ta] ; exit(ta1) 90 endproc 789 )  $\gg$  accept ta:TAddress in ConstantTA[t](ta) 92 process TCReqToInd[ t](rh:TSP):noexit:= 793 TSPEvent  $[t](rh) \gg$  accept rh1:TSP in TCReqToInd $[t](rh)$  94 endproc 96 process TSPEvent[t](rh:TSP):exit(TSP):= [NonEmpty(rh)] -> ( choice tspi:TSP [] [tspi IsIndicationOf rh] -> i;t?ta:TAddress!tspi;exit(NoTReqs)) 00 [Empty(rh)] -> t ?ta:TAddress? tsp:TSP [IsTReq(tsp)] ; exit(tsp) [] 02 endproc endspec (\* SimplifiedTranspor tService \*)

. The numbers on the left-hand side are line numbers

T hese numbers appear in the following trees between square brackets to indicate the action offers which cooperate to yield the actions shown.

The specification is a simplified formal description of the OSI Transport Service, based on [ISO2]. The simplifications relate to the end-to-end constraints:

- only one connection is provided,

- queues of requests, lost requests and provider-generated indications are not specified.

 specification SimplifiedTranspor tService [t] : noexit (\* data part \*) 721 behaviour TConnection[t] 22 where 724 process TConnection[t]:noexit:= TCEPs[t] | TCEPAssociation[t] endproc 726 process  $TCPs[t]:exit :=$  TCEP[t](CallingRole) | | | TCEP[t](CalledRole) endproc 28 process TCEP[t](role:TSUserRole):exit:= TCEPAddress[t] | |TCEPSPOrdering[ t](role) endproc 730 process  $TCPAddress[t]$ : exit: =  $t?ta: TAddress? tsp: TSP$ ; ConstantTA $[t](ta)$  32 [> exit endproc 733 process ConstantTA[t](ta:TAddress):noexit:= t!ta?tsp:TSP; ConstantTA[t](ta) endproc 35 process TCEPSPOrdering[ t](role:TSUserRole):exit:= 737 ( ( TCEPConnect2[t](tsp)  $\gg$  accept x:TEXOption in TCEPDataTransfer[t] (x) 736 TCEPConnect1[t] (role)  $\gg$  accept tsp:TSP in 39 [] 738 )  $[>$  TCEPRelease $[t]$  ) [role = CalledRole] -> exit 42 endproc 743 process TCEPConnect1[t](role:TSUserRole):exit(TSP):= ) [role=CallingRole] -> t?ta:TAddress? tcr:TSP[IsTCONreq(tcr) and (ta IsCallingOf tcr)]; exit(tcr 45 [] [role=CalledRole] -> t?ta:TAddress? tci:TSP[IsTCONind( tci) and (ta IsCalledOf tci)]; exit(tci) 48 endproc 749 process  $TCFPConnect2[t](tcl:TSP):exit(TEXP)$ 750 t ?ta:TAddress ?tc2:TSP [tc2 IsValidTCON2For tc1];  $\phi$  ( choice x:TEXOption [] [x IsTEXOptionOf tc2]  $\rightarrow$  exit (x) ) 53 endproc 754 process TCEPDataTransfer[t](x:TEXOption):noexit:= 755 TCEPNormalDataTransfer[t] || [x = UseTEX] -> TCEPExpeditedDataTransfer[t] 56 endproc process TCEPNormalDataTransfer[t]:noexit:= 758 t ?ta:TAddress ?tsp:TSP [IsTDT(tsp)] ; TCEPNormalDataTransfer[t] endproc 59 process TCEPExpeditedDataTransfer[t]:noexit:= 761 t ?ta:TAddress ?tsp:TSP [IsTEX(tsp)]; TCEPExpeditedDataTransfer[t] 62 endproc 64 process TCEPRelease[t]:exit:= t?ta:TAddress? tsp:TSP[IsTDIS(tsp)]; exit endproc 66 process TCEPAssociation[ t]:noexit := ; t ?ta:TAddress ?tsp:TSP [IsTReq(tsp)] ( TAssoc1[ t] (ta,CallingRole,CalledRole,tsp) | | | TAssoc1[ t] (ta,CalledRole,CallingRole,NoTReqs) ) 72 endproc 773 process TAssoc1[t](ta:TAddress,from,to:TSUserRole,rh:TSP):noexit:= 774 (TCEPReq[t](ta,from) | | | TCEPInd[t](ta,to) ) | | TCReqToInd[t](rh) 75 endproc

## **References**

[BB] Bolognesi, B. and Brinksma, E. Introduction to the ISO Specification Language LOTOS. Computer Networks and ISDN Systems 14 (1987) 25-59.

[ BJ] Brand, D., and Joyner, W.H. Jr. Verification of Protocols Using Symbolic Execution. Computer Networks 2, 4/5, 351-360.

[ BSS] Brinksma, E., Scollo, G., and Steenbergen, C. LOTOS Specifications, their Implemen tations, and their Tests. In: B. Sarikaya and G.v. Bochmann (eds.) Protocol Specification, T esting, and Verification, IV. North-Holland, 1987, 349-360.

[DEM] de Meer, J. Derivation and Validation of Test Scenarios Based on the Formal S pecification Language LOTOS. In: B. Sarikaya and G.V. Bochmann (eds.) Protocol Specification, Testing, and Verification, VI. North-Holland, 1987, 203-216.

[ EB] Eertink, E., and Brinksma, E. Implementation of a Test Derivation Algorithm. Tech nische Hogeschool Twente, Oct. 1987 (SEDOS/C2/N82).

[ FL] Favreau, J.P., and Linn, J.R. Automatic Generation of Test Scenario Skeletons from Protocol Specifications written in Estelle. In: B. Sarikaya and G.V. Bochmann (eds.) Protocol S pecification, Testing, and Verification, VI. North-Holland, 1987, 191-202.

[GHL] Guillemot, R., Haj-Hussein, M., and Logrippo, L. Executing Large LOTOS S pecifications. University of Ottawa, Department of Computer Science, Technical Report 88- 03 (Jan. 1988).

[ ISO1] International Organisation for Standardization. Information Processing Systems. Open Systems Interconnection. LOTOS - A Formal Description Technique Based on the Temporal O rdering of Observational Behavior (ISO DIS 8807), 1987.

[ISO2] International Organization for Standardization. Formal Description of ISO 8072 in L OTOS. (ISO/TC 97/SC 6/WG 4/N 317), 1987.

[LP] Logrippo, L. and Probert, R.L. Protocol Specification-Level Validation. In: Sunshine, C . (ed.) Protocol Specification, Testing, and Verification North-Holland, 1982, 303-304.

[MY] Myers, G.J. The Art of Software Testing. Wiley, 1979.

[SBMS] Sarikaya, B., Bochmann, G.v., Maksud, M., and Serre, J.M. Formal Specification ' 86 Symposium, 236-240. Based Conformance Testing. In: Communications Architectures and Protocols, SIGCOMM

[UR] Ural, H. A Test Derivation Method for Protocol Conformance Testing. In: H. Rudin and C.H. West (eds.) Protocol Specification, Testing, and Verification, VII. North-Holland, 1 987, 347-358.

[URS] Ural, H., and Short, R. An Interactive Test Sequence Generator. In: Communications Architectures and Protocols, SIGCOMM '86 Symposium, 241-250.

[ VE] Van Eijk, P. Software Tools for the Specification Language LOTOS. University of Twente, 1988.

#### **ANNEX. An Example: Transport Connection**

We give an extended example showing some aspects of our method. Because of the length of the trees o btained, only certain sample sections may be shown.

## **1. Specification**

## **5. Conclusions and Future Work**

The work presented in this paper is an effort towards a methodology for generating test suites from LOTOS specifications. We showed that useful execution trees can be gene rated by using existing interpreters and some basic simplification rules. More sophisticated heuristics could be added to the system. Similarly, other congruence rules could be added to t he very basic list given in Section 3.2. As a further step, we are envisaging the use of e quivalences. theorem-proving methods to enhance the methods for detecting contradictions and

Furthermore, this method should be related to the existing theory on generating test suites from LOTOS specification [EB][BSS]. And then, there is the problem of obtaining real t est specifications with values, mentioned in Section 4.

Finally, while the main emphasis of this paper is on testing, it sould be noted that t rees are also interesting in verification. Therefore, application of similar techniques in verification appears to be possible.

**A cknowledgment.** The interpreter was written by J.P. Briand, M.C. Fehri, R. Guillemot, and M. Haj-Hussein. We are indebted to A. Obaid for many useful discussions, and we have also u sed some ideas due to H. Elgendy. This work was supported in part by the National Science and Engineering Research Council of Canada and Bell-Northern Research.

 $= q||p|$ .

Internal events could be eliminated at the source by using modified inference rules, such as (in simplified form):

> exit -exit-> stop A  $\gg$  B -a- $\gt$  A'  $\gg$  B if A-a- $\gt$  A' and name(a) =/= exit  $A \gg B$  -a-> B' if A -exit-> A' and B-a-> B'

U nfortunately, these rules do not work in some cases. For example, suppose that the *exit* statement appears as the first action as in the following example:

> *process*  $p[a,b] := \text{exit} >> a$ ; *stop [] b ; stop endproc* \_\_\_\_\_\_\_\_\_\_\_\_\_\_\_\_\_\_\_\_\_\_\_\_\_\_\_\_\_\_\_

> \_\_\_\_\_\_\_\_\_\_\_\_\_\_\_\_\_\_\_\_\_\_\_\_\_\_\_\_\_\_\_

this behavior is equivalent to:  $i$  ;  $a$  ;  $stop$  []  $b$  ;  $stop$ . By eliminating the internal event according to the rules above, we obtain the behavior:

*a ; stop [] b ; stop.*

This expression is not equivalent to the previous one. The semantics of the original s pecification give priority to *b* while the semantics of the second specification don't. The n ot occur in the specification, and this can be checked statically. modified rules for the exit can only be used if constructs such as the one in the example do

The question of the treatment of internal events due to enabling for testing purp oses deserves further study.

#### **4. Considering Values**

After obtaining the simplified tree according to the procedure described above, exe cution sequences can be derived by the following steps:

 identifying, for every action in all remaining paths, all the values that can be accepted

 and then constructing the expanded tree.

Concerning the first step, this consists in replacing every symbolic action, containi nfinite. ing or not a guard, by values. The set of values that can be accepted by an action is usually

*Example:*

For the LOTOS specification : \_\_\_\_\_\_\_\_\_\_\_\_\_\_\_\_\_\_\_\_\_\_\_\_\_\_\_\_\_

> *g?x:Nat ; g?y:Nat [y gt x] ; exit* \_\_\_\_\_\_\_\_\_\_\_\_\_\_\_\_\_\_\_\_\_\_\_\_\_\_\_\_\_

the SST obtained is:

```
1 g?Na t@1
\vert 1 g?Na t@2 [Na t@2 gt Na t@1]
| | 1 ex i t
```
V alues for *Nat*@*1* and *Nat*@*2* must be chosen before this sequence can be used as a test case. f or choosing such test values have been studied in the testing literature and will not be dis-Possible values belong to the set of all pairs  $(x, y)$  of natural numbers such that  $x \le y$ . Strategies cussed in this paper [MY].

*[] a ; b ; c ; d ; stop a ; b ; c ; d ; stop* \_\_\_\_\_\_\_\_\_\_\_\_\_\_\_\_\_\_\_\_

\_\_\_\_\_\_\_\_\_\_\_\_\_\_\_\_\_\_\_\_

B y scanning the tree according to this algorithm, it is simplified to:

$$
a:b:c:d;stop
$$

\_\_\_\_\_\_\_\_\_\_\_\_\_\_\_\_\_\_

## **3 .3. The Enable Operator.**

In our study of realistic examples, it soon became obvious that some method had to be found to manage the complexity generated by internal events due to enables. This can b e seen by a study of Annex 3.2. For example, consider the following behavior expression:

|| *(a; exit* >> *b; exit) (a; exit* >> *b; exit)* \_\_\_\_\_\_\_\_\_\_\_\_\_\_\_\_\_\_\_ \_\_\_\_\_\_\_\_\_\_\_\_\_\_\_\_\_\_\_

I f we call *i1* and *i2* the internal actions resulting from the first and second enable respectively, the resulting **LST** shows both mutual orderings of these actions, i.e.

$$
\begin{array}{c|cc}\n1 & a & \\
1 & i & 1 \\
\mid & \mid & 1 & i \\
\mid & \mid & \mid & 1 & b \\
\mid & \mid & \mid & \mid & 1 & e \times i \\
\mid & 2 & i & 2 \\
\mid & \mid & \mid & 1 & b \\
\mid & \mid & \mid & \mid & 1 & e \times i \\
\end{array}
$$

T he tree of observable actions instead is simply

$$
\begin{array}{ccc} 1 & a \\ | & 1 & b \\ | & | & exist \end{array}
$$

B y applying the simplification rules discussed in **3.2.a)** we get:

$$
\begin{array}{c|cc}\n1 & a \\
1 & i \\
1 & 1 & b \\
1 & 2 & i \\
1 & 1 & b \\
1 & 1 & b \\
1 & 1 & e \text{x} i t\n\end{array}
$$

T his tree cannot be simplified further by the look-ahead mechanism because the behavior expression resulting from the execution of *i1* is

*(b; exit)* || *(exit* >> *b; exit)* while the behavior expression resulting from the execution of *i2* is *(exit* >> *b ; exit)* || *(b; exit)*

and unfortunately these two behavior expressions are not textually identical.

The internal events will be completely eliminated by using the algorithm in 3.2.b) (and, of course, could be eliminated by the look-ahead mechanism if we informed it that  $p||q$ 

\*2\* 
$$
B \left[ \frac{1}{i} \cdot \frac{B}{i}C \right]
$$
 is simplified to

\n\*3\*  $B \left[ \frac{1}{B} \right]$  is simplified to

\n $B$ 

Note that the second rule is a stronger version of the well-known congruence  $B[j];B = i;B$ . It i s more useful than the latter, especially when disable is present.

The most obvious way to perform reduction by congruence rules is to generate the whole tree, to store it in memory, and then to scan it bottom-up to find places where e congruence rules can be applied. However, memory can be saved if congruence rules ar a pplied as far as possible, by using a look-ahead mechanism, already while the tree is being generated. The stored tree is then scanned bottom-up to further simplify it.

#### a ) **Application of Congruence Rules While Building the Tree**

The interpreter is unable to directly apply rules 1 to 3 above. All it can do is to to c ompute sets of possible next actions with resulting behavior expressions. Situations where these simplifications can be applied are detected by a "look-ahead" mechanism. Consider for e xample rule 2. When the interpreter finds that the set of possible "next actions" is of the { A1,...,Am,B1,...,Bn,D}, the set of next actions for D is computed. If this set includes form  $N = \{a1,...,am,b1,...,bn,i\}$ , if the set of next behaviors is respectively o nly the actions in {a1,...,am,i} and their successors. Again, two behavior expressions are {b1,...,bn}, with next behaviors {B1,...,Bn} respectively, then the tree is simplified by using considered to be the same only if they are the same character by character.

A corresponding criterion is used in testing for equivalence for rule 3.

These rules are applied recursively while possible. Therefore, an expression such

as

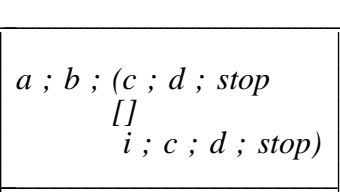

is reduced to

$$
a:b:c:d
$$

\_\_\_\_\_\_\_\_\_\_\_\_

b y applying first rule 2, and then rule 1. Annex 2.2. shows an extended example.

## b) **Application of Congruence Rules on the Resulting Tree**

The tree resulting from the simplification process described above is stored in memory and further simplified by an algorithm that is able to detect other cases in which rules 1 to 3 can be applied. Consider for example the following behavior expression: \_\_\_\_\_\_\_\_\_\_\_\_\_\_\_\_\_\_\_\_\_\_

> *a ; b ; (c ; d ; stop [] i ; c ; d ; stop) [] a ; b ; c ; i ; d ; stop* \_\_\_\_\_\_\_\_\_\_\_\_\_\_\_\_\_\_\_\_\_

B y using the "look-ahead" mechanism, the following tree will be saved:

t herefore all be considered to be true, unless they contain some contradiction independent of while in the first case, predicates involving the variable x would not be evaluated and would the value of *x.*

While equivalence of behavior expressions is an undecidable problem, more sophisticated criteria of behavior equivalence could be added to our system, also in considerat ion of the needs of the application. For example obviously behavior *a [] b* can be considered t to be identical to behavior *b [] a.* Furthermore, it is well-known that for testing purposes i m ay be appropriate to consider equivalent behaviors that cannot be considered to be equivalent from other points of view.

#### b) ) **Ignoring Some Paths**

In generating behavior trees for complex systems, it is normal that the user may wish to ignore certain paths. For example, this can happen for paths relating to error condit ions, or for paths relating to the creation of several connections if it is wished to consider the a llows one to specify that the entire subtree following a certain internal action be ignored. case of one connection only. Such paths are usually guarded by internal actions. Our system

## **3. The Treatment of Internal Events**

A process in LOTOS is described in terms of its actions, which can be of two types: observable actions or internal actions. Internal actions occur in execution sequences e ither because they are specified explicitly (an *i* in the specification) or because they result for example when the enable  $(\gg)$  operator is used together with the *exit* statement. from the dynamic behavior of the system (we call this implicit specification). This is the case

f Internal events, especially those due to enable operations, are a major cause o c omplexity in the symbolic tree. Hence the importance of eliminating them when possible.

## **3.1. Internal Events and Implementations**

Internal actions introduce nondeterminism. Implementations may differ by the way they reduce this nondeterminism. Thus, for a given specification, one can obtain several valid i mplementations [BSS]. For instance, consider the following process:

| $process\ Connection[ConReq,DisInd, ConConf]$ : exit := |
|---------------------------------------------------------|
| $ConReq ; (ConConf ; exit)$                             |
| $i ; DisInd ; exit$                                     |

\_\_\_\_\_\_\_\_\_\_\_\_\_\_\_\_\_\_\_\_\_\_\_\_\_\_\_\_\_\_\_\_\_\_\_\_\_\_\_\_\_\_\_\_\_\_\_\_\_

T his is the connection phase of a protocol that always accepts a disconnection indication after t wo alternatives is left to the implementation. Therefore, there are three possible implementaa connection request, but may refuse the connection confirmation. The choice between these tions for this specification. One is the specification itself. The other two are:

*- ConReq ; ( ConConf ; exit [] DisInd ; exit)*

*- ConReq ; ( DisInd ; exit)*

T he first alternative always offers *ConConf,* while the second nevers offers it.

Internal events designating implementation choices cannot be eliminated from the tree.

#### **3 .2. Simplification by Congruence Rules**

In some cases, internal events can be removed by applying congruence rules. This removal does not in any way change the semantics of the specification. In this experiment, w e implemented only the following rules:

\*1\* *a;i;B* is simplified to *a;B*

```
1 in?Nat@1 [Nat @1 gt 3]
| 1 out ?Na t@2 [Na t@2 g t Na t@1] [Na t@2 1 t 3]
|
    | 1 exit EXIT
    2 out ?Na t@2 [Na t@2 g t Na t@1 ] [Na t@2 eq Na t@1 ] \left[1 \arccos \left( \frac{1}{2} \arccos \left( \frac{1}{2} \arccos \left( \frac{1}{2} \arccos \left( \frac{1}{2} \arccos \left( \frac{1}{2} \arccos \left( \frac{1}{2} \arccos \left( \frac{1}{2} \arccos \left( \frac{1}{2} \arccos \left( \frac{1}{2} \arccos \left( \frac{1}{2} \arccos \left( \frac{1}{2} \arccos \left(2 in?1Na t@1 [Na t@1 le 3]
   \vert 1 exit
|
    1 out ! 3 [ 3 1 t 3 ]
    \vert 1 exit EXIT
| 2 out ! 3 [ 3 eq Nat@1 ]
|
| | 1 exit EXIT
```
- Branch 1.1 is pruned because of  $D(2)$  (it implies  $3 < 3$ ).

- Branch 1.2 is pruned because of B(1).

Branch 2.1 is pruned because of A (the predicate contains no variables and can be evaluated to false).

```
The SST is:
```
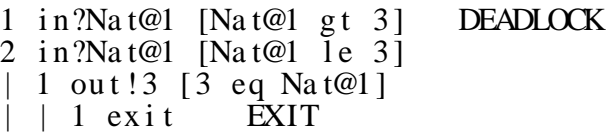

# **2 .3 Towards a Limited Tree**

Trees generated by this method are usually infinite. This is the normal case when recursion is involved. Two methods of dealing with infinite paths are detecting recursion, and i gnoring some paths under user control.

## a) **Detecting Recursion**

Recursion can be detected automatically at least in some cases. For example, a . unique identifier can be associated with an occurrence of a behavior expression in a tree L ater occurences of the same behavior expression or of an equivalent one in the same path are e xtent while building the tree, by comparing each behavior obtained against the ones obtained then replaced by the identifier preceded by the word "again". This can be done to a certain . previously. The currently used comparison criterion is strict character-by-character identity A lthough this may appear to be an overly simple criterion, we have found that it is useful in many cases. This is shown in Annex 2.2.

*E xample:*

*process P[a,d]:exit := a ; P[a,d] [] d ; exit* \_\_\_\_\_\_\_\_\_\_\_\_\_\_\_\_\_\_\_\_\_\_\_\_\_\_\_\_\_\_\_ The LST is: \_\_\_\_\_\_\_\_\_\_\_\_\_\_\_\_\_\_\_\_\_\_\_\_\_\_\_\_\_\_\_ while the SST is:  $\begin{array}{ccc} 1 & a \\ l & 1 & a \end{array}$  $b$ h $0$  1 a  $\implies$  again bh $0$ | . . .  $2 \text{ d}$ 2 d<br>
| 1 exit EXIT | 1 exit EXIT 2 d  $\vert$  | 1 exit | 1 exit EXIT

Also, according to our criterion a behavior expression such as *P[a](x)* is considered identical b ecause in the second case some predicates will be yielding different values for *0* and *succ(0),*to  $P[a](succ(x))$ , while  $P[a](0)$  would be considered different from  $P[a](succ(0))$ . This is

The LST is: while the SST is:

```
1 \t g?x : Nat<br>
1 \t i (enable: exit(x))<br>
1 \t i (enable: exit(x))<br>
1 \t i (enal)\begin{pmatrix} 1 & i (enable: exit (x)) \\ 1 & i (enable: exit (Nat@1)) \end{pmatrix}|
| \cdot | 1 \text{ g}! y | | \cdot | 1 \text{ g}! \text{Na} \text{t@}1
```
*Example:*

*choice x:Nat [] g? y [y lt x] ; stop* \_\_\_\_\_\_\_\_\_\_\_\_\_\_\_\_\_\_\_\_\_\_\_\_\_\_\_\_\_\_\_\_\_\_

\_\_\_\_\_\_\_\_\_\_\_\_\_\_\_\_\_\_\_\_\_\_\_\_\_\_\_\_\_\_\_\_\_\_

V alue *y* bound at gate *g* must be less than value *x* chosen arbitrarily by the environment. Since a *choice* is not an action, we use the symbol % and represent *x* by *Nat%1.*

The LST is: 1 g?y:Nat [y lt x]

] The SST is: 1 g?Nat@1 [ Nat@1 lt Nat%1

# **2 .2. Feasible Symbolic Trees**

One may eliminate certain paths that are not feasible, by trying to evaluate symbola re not in contradiction with others previously assumed to be true are assumed to be true. ically guards and selection predicates [BJ]. Predicates that cannot be evaluated to false and s atisfied for the action to be executed (these are the combined selection predicates of all Each action is associated with a list of predicates, which gives all the constraints that must be w ith the list of predicates that occurred ahead of it on the same path, in guards or other prediaction offers cooperating in the action). We call these *action predicates.* It is also associated cates. We call these *path predicates.*

During the tree building process, an action is reduced to a *stop* if a contradiction is detected in its path predicates. It is checked in the following order whether:

A ) One of the action predicates can be evaluated to false.

B) A contradiction can be detected in the action predicates

 $\mathcal{C}$ ) A contradiction can be detected in the path predicates.

D) A contradiction can be detected between path predicates and action predicates.

The detection of contradictions in the general case is of course an undecidable  $not(p(x))$  appears in the list of axioms, are detected automatically. Upon finding a predicate problem. Some heuristics are needed. Contradictions such as *(* $q(x)$  *and*  $p(x)$ *)*, where  $q(x) =$ such as this one, the system scans the list of axioms looking for such immediate contradict ions. In specifications we have studied [ISO2], such cases are frequent.

. In addition, our system allows the user to establish a data base of contradictions A user-defined contradiction can involve several terms.

*Example:*

*( in?x:Nat [x gt 3] ; out?y:Nat [y gt x] ; exit [] in?x:Nat [x le 3] ; out!3 ; exit )* || *( in?x:Nat; (out?y [y lt 3] ; exit [] out?y [y eq x] ; exit ) )* \_\_\_\_\_\_\_\_\_\_\_\_\_\_\_\_\_\_\_\_\_\_\_\_\_\_\_\_\_\_\_\_\_\_\_\_\_\_\_\_\_\_\_

\_\_\_\_\_\_\_\_\_\_\_\_\_\_\_\_\_\_\_\_\_\_\_\_\_\_\_\_\_\_\_\_\_\_\_\_\_\_\_\_\_\_\_

A ssume that the data base of contradictions contains:

(1) 
$$
[x \text{gt } y] \# [x \text{eq } y]
$$
  
(2)  $[x \text{gt } y] \& [y \text{gt } z] \# [x \text{lt } z]$ 

Before simplification, the tree is:

expression, one can find its behavior tree. In the absence of an environment, actions that d epend on guards or selection predicates which cannot be evaluated because this involves the knowledge of values that have to be provided by the environment must be listed, together w ith their guards. Such trees will be called Labelled Symbolic Trees *(***LST**s).

Our LOTOS interpreter [GHL] is able to systematically generate LSTs for a given p rocess up to given maximum lengths and widths. Such trees show all possible execution s sequences for the entity specified. When the maximum specified length along a path i e xceeded, this is indicated by closing the path with a "continue". Paths exceeding the specified width, instead, are simply ignored, but the user is informed of this (of course, the u ser must be aware of the fact that, if some paths are ignored, some of the procedures diso f the Annex. cussed in this paper may yield incorrect results). A realistic example is shown in Section 2.1

# **1.3. Overview of The Method**

Unfortunately, the practical usefulness of LSTs is greatly reduced by the many unfeasible, redundant, or uninteresting paths that they contain. This is especially true for s pecifications written in the constraint-oriented style, where each action is subject to a number o btain more useful trees by detecting and eliminating some such paths. of logical constraints originating from different processes. Heuristics can be used in order to

- The first step is to obtain a *Significant Symbolic Tree* (or **SST** for short), where input variable values are represented by symbols derived from the variable's name. s imilar to "symbolic evaluation". Some unfeasible paths or actions are detected and removed by using techniques
- Loops in behavior are identified.
- Some non-significant internal events are detected and removed.
- All the previous steps are executed dynamically as the tree is generated by the interpreter. In a final step, the stored tree is scanned in order to eliminate some remaining redundant internal events or duplicate paths.

N eedless to say, the resulting tree is by no means optimal, in any possible meaning for this word. However it will usually be much more manageable than the original LST.

# **2 . Obtaining a Significant Symbolic Tree**

# **2.1 Contextual Symbolic Trees**

Actions specified for a process may contain variables to be bound by the environ- ( guards and selection predicates). ment, values to be offered to the environment, and conditions on the variables and values

We use a symbolic representation for the variables which allows us to relate several occurences of the same variable with different external names. A renaming scheme is u sed. Each occurrence of a variable is replaced by an identifier (a "symbol") which consists of:

- the variable's sort,
- a symbol which expresses how the value was bound, i.e.  $\omega$  for a variable bound s at a gate, and % for a variable bound in a *choice,* an *exit(any),* or an initial proces p arameter.
- an identifier that shows the depth in the tree of the variable's first occurrence.
- a second identifier to distinguish different variables of the same sort and the same nesting level (if needed).

*Example:*

*g?x:Nat ; exit(x)* >> *accept y:Nat in g!y ; stop* \_\_\_\_\_\_\_\_\_\_\_\_\_\_\_\_\_\_\_\_\_\_\_\_\_\_\_\_\_\_\_\_\_\_\_\_\_\_\_\_\_\_\_\_\_

\_\_\_\_\_\_\_\_\_\_\_\_\_\_\_\_\_\_\_\_\_\_\_\_\_\_\_\_\_\_\_\_\_\_\_\_\_\_\_\_\_\_\_\_\_

T he value of variable *x* is exported (by means of *exit* and enable operators) to become bound to variable *y*. By the renaming process, both variables get the i ndentifier *Nat*@*1,* which stands for variable of sort *Nat* bound at level 1.

#### **Derivation of Useful Execution Trees**

## **r from LOTOS Specifications by Using an Interprete**

*R enaud Guillemot and Luigi Logrippo*

*P rotocols Research Group University of Ottawa t Computer Science Departmen O ttawa, Ont., Canada K1N 9B4 T e-mail: LMLSL*@*UOTTAWA.BITNE*

A contribution towards the development of formal methodologies for testing protot he specification of a protocol or service written in LOTOS and to derive an execucol implementations is presented. We report on a system that is able to execute i mpossible or uninteresting execution paths. The tree obtained can then be used as tion tree of the entity specified. Several heuristics are used in order to eliminate a basis for the derivation of test suites.

## **n 1. Introductio**

#### **1 .1. Generating Test Suites from Formal Specifications**

Current test methods for protocols and services usually derive test suites manually f rom informal descriptions or semi-formal ones. The methodology towards which this paper a lready been specified precisely in LOTOS [ISO1][BB] and derives test suites automatically intends to be a contribution assumes instead that the behavior of the entity to be tested has or semi-automatically from this specification.

Several results have already been reported on generating test suites from formal B rinksma [EB] have developed an algorithm, based on a formal theory, for deriving "canonispecifications. Some recent references are [DEM][FL][SBMS][UR][URS][BSS]. Eertink and w ithout data). The slant of our paper is more pragmatic. We deal with full LOTOS cal testers" for a specification written in a restricted version of "pure LOTOS" (i.e., LOTOS specifications, and we obtain execution sequences from specifications by using an existing t ool, i.e. our LOTOS interpreter. As we shall see, the interpreter generates a great number of sequences that are either unfeasible, in the sense that they relate to logically impossible paths, o r redundant, in the sense that they differ the ones from the others only by the placement of nonrelevant internal events. Of course, eliminating all impossible paths and taking out all n onrelevant internal events involves unsolvable problems. Therefore, these execution sequences are simplified by using various heuristics in order to make them useful for testing p urposes.

This technique does not constitute (yet) a methodology for the derivation of test s teps, which are the selection of test sequences and the formulation of test sequences in a test suites. Apart from the several possible improvements to be discussed later, the remaining specification language, must still be done by hand using ad hoc methods.

#### **1 .2. Labelled Symbolic Trees (LSTs)**

By LOTOS semantics, given a behavior expression *B* one can find the set of t p actions *a* and the set of resulting behavior expressions  $B^7$  such that:  $B - a \geq B'$ , meaning tha rocess *B* can execute action *a* and transform into *B'.* In other words, given a behavior